# ИГРА АНТУАНА БОЗА ИЛЛИСТРАЦИИ НАЙАДА

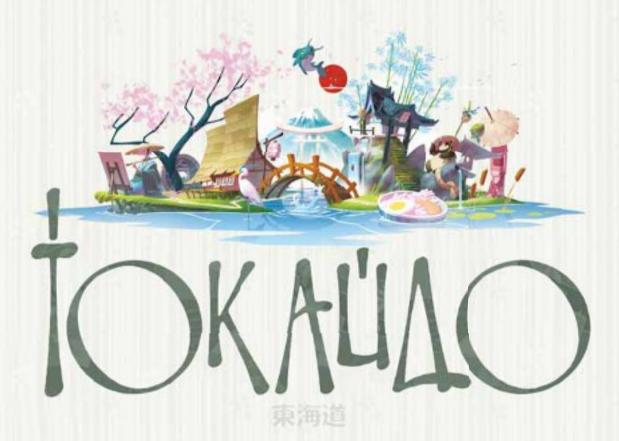

# правила игры

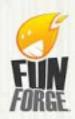

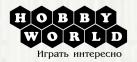

### обзор игры

Игроки становятся путниками, которые странствуют по Японии в стародавние времена. Они идут по Токайдо — едва ли не важнейшей из дорог страны.

Их ждут роскошные пейзажи, искусно приготовленные блюда, целительные ванны в горячих источниках, а также памятные встречи с местными жителями. Сделайте путешествие как можно более разнообразным.

### ПОДГОШОВКА К ИГРЕ

1

1) Разложите поле на плоской поверхности.

- Рядом с полем выложите карты достижений лицевой стороной вверх.
- Перетасуйте карты трапез (красная рубашка) и сложите в отдельную колоду лицевой стороной вниз.
- Перетасуйте карты сувениров (чёрная рубашка) и сложите в отдельную колоду лицевой стороной вниз.
- 5) Перетасуйте карты встреч (лиловая рубашка) и сложите в отдельную колоду лицевой стороной вниз.
- Оперетасуйте карты горячих источников (голубая рубашка) и сложите в отдельную колоду лицевой стороной вниз.
- Отсортируйте карты пейзажей по типу (море, гора, рисовое поле). Затем разложите карты внутри каждой стопки таким образом, чтобы сверху были карты с 1, а снизу — карты с наибольшим значением. Разместите получившиеся стопки карт в соответствующих местах на игровом поле.

8 Сложите монеты в резерв рядом с полем.

#### состав игры

- Игровое поле
- 5 фишек путников
- 5 маркеров впечатлений
- 5 цветных жетонов игроков
- 50 монет
- 10 карт путников
- 12 карт горячих источников
- 60 карт пейзажей
- 25 карт трапез
- 24 карты сувениров
  14 карт встреч
- 7 карт достижений
- Правила игры

Каждый участник партии выбирает деревянную фишку путника, цветной жетон игрока и маркер впечатлений одного цвета. Маркеры впечатлений положите на нулевую отметку шкалы впечатлений, которая отражает количество победных очков.

Затем каждый участник партии берёт 2 случайные карты путников, выбирает одну из них и кладёт перед собой лицевой стороной вверх. **Б** 

Каждый игрок кладёт свой цветной жетон в отверстие на раскрытой карте путника. В

Уберите не задействованные в игре карты путников и цветные жетоны игроков обратно в коробку.

Каждый игрок в начале партии получает столько монет, сколько указано в верхнем правом углу на его карте путника. Это пул на начало путешествия.

Наконец, игроки в произвольном порядке расставляют свои фишки в линию на первой гостинице в Киото.

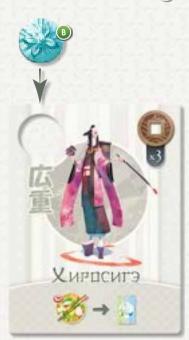

# как играть

#### В «Токайдо» право хода достаётся игроку, который находится дальше других от пункта назначения.

Этот игрок должен переместить свою фишку путника вперёд по линии дороги в сторону Эдо. Он ставит фишку на любой свободный участок. При желании он может миновать любое количество свободных участков.

Как только игрок переместил свою фишку путника, он получает связанные с выбранным участком преимущества (о типах участков и их свойствах читайте на этой и следующей страницах).

В большинстве случаев после перемещения отстающим становится другой путник, и право хода передаётся ему.

Бывает, что и после своего хода путник по-прежнему отстаёт от других. Тогда он немедленно ходит снова.

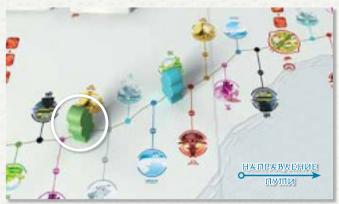

Зелёный путник отстал от соперников, поэтому он ходит.

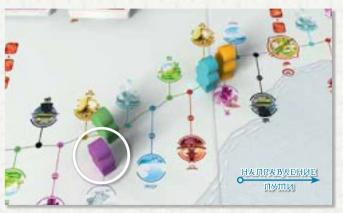

Лиловый путник отстал от зелёного, поэтому он ходит.

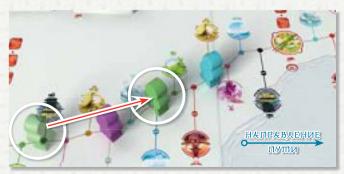

- Зелёный путник переместился (красная стрелка). Следующим ходит лиловый путник.
- Если бы зелёный путник переместился, но всё равно остался позади лилового, он бы пошёл снова.

### ОДИНОЧНЫЕ И ДВОЙНЫЕ УЧАСТКИ

На игровом поле есть двойные участки.

Когда путник оказывается на двойном участке, он занимает точку, которая находится на линии дороги, — разумеется, если она свободна. Другой путник, оказавшись на этом же участке, должен занять вторую точку.

Двойные участки используются только в партиях для 4 или 5 игроков. Считается, что путник, занявший вторую точку на участке, отстаёт от того, кто занял точку на линии дороги.

При игре вдвоём или втроём на двойном участке может остановиться только 1 путник. Он занимает точку на линии дороги.

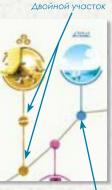

Одиночный участок

# плисание участков

После каждого хода путник останавливается либо на участке дороги одного из 8 типов, либо в гостинице. Далее по тексту слово «коллекция» относится ко всем приобретённым игроком картам, которые выложены перед ним лицевой стороной вверх.

Примечание: все заработанные в ходе путешествия очки впечатлений начисляются немедленно.

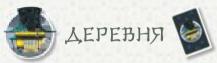

Игрок берёт 3 верхние карты из колоды сувениров и выкладывает их перед собой лицевой стороной вверх. Затем он может купить один или несколько раскрытых сувениров за указанную на картах цену и добавить их в свою коллекцию.

Далее игрок кладёт все некупленные сувениры лицевой стороной вниз под колоду сувениров. Каждый сувенир уникален и принадлежит к одному из четырёх видов: вещица, одежда, предмет искусства и кушанье.

Очки начисляются за покупку любых сувениров. Однако для получения наибольшего количества очков игрокам необходимо коллекционировать сувениры всех видов.

Купленные сувениры игроки складывают перед собой в сеты. В каждом сете может быть только по 1 сувениру каждого вида.

- Первый сувенир в сете, независимо от вида, приносит 1 очко.
- Второй сувенир в сете должен относиться к другому виду он приносит 3 очка.
- Третий сувенир в сете должен относиться к другому виду, нежели первые два, он приносит 5 очков.
- Четвёртый сувенир в сете должен отличаться по виду от предыдущих трёх он приносит 7 очков.

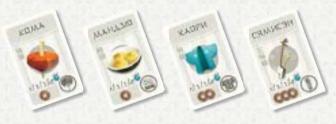

Сувениры стоят 1, 2 или 3 монеты. Они приносят 1, 3, 5 или 7 очков в зависимости от собранной игроком коллекции.

Игрок получает эти очки, как только добавляет карты в свою коллекцию. Примеры коллекций сувениров и получения очков за них смотрите ниже.

#### Примечание:

- У путника должна быть хотя бы одна монета, чтобы остановиться в деревне, но он не обязан покупать сувениры.
- Путник может одновременно собирать несколько сувенирных сетов. Чтобы начать новый сет, необязательно заканчивать предыдущий.

### НЕСКОЛЬКО ЛРИМЕРОВ СУВЕНИРНЫХ КОЛЛЕКЦИЙ

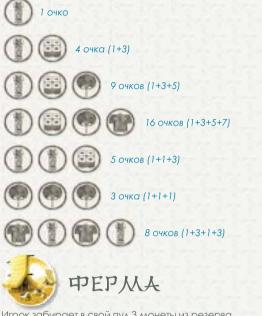

Игрок забирает в свой пул 3 монеты из резерва.

Игрок может накопить любое количество монет.

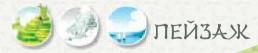

Пейзажи состоят из 3, 4 и 5 фрагментов.

Когда игрок останавливается на участке с пейзажем и у него нет карты пейзажа этого типа, он берёт карту пейзажа с номером 1.

В противном случае он берёт карту пейзажа со следующим номером.

Ему тут же начисляются очки: их количество равно номеру карты (от 1 до 5, в зависимости от пейзажа).

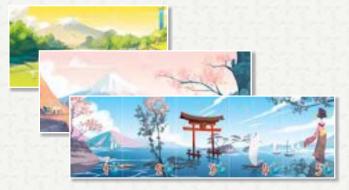

Примечание: каждый путник может собирать только один пейзаж каждого типа. Если путник собрал все части пейзажа, он больше не может останавливаться на участках с пейзажем этого типа (море, гора, рисовое поле).

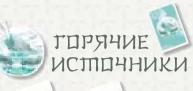

Игрок может взять карту горячих источников из соответствующей колоды и добавить её в свою коллекцию.

Эти карты приносят 2 или 3 очка.

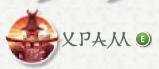

Игрок жертвует храму от 1 до 3 монет из своего пула, выкладывая их в ячейку храма своего цвета на игровом поле. За каждую пожертвованную монету игрок тут же получает 1 очко.

Примечание: остановившийся в храме путник обязан пожертвовать хотя бы 1 монету, при этом он не может жертвовать более 3 монет.

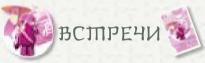

Игрок раскрывает верхнюю карту из колоды встреч и применяет её эффект. Эффекты перечислены ниже. Применив эффект, игрок добавляет карту в свою коллекцию.

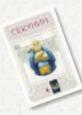

#### СЁКУНИН (СПРАНСПВУЮЩИЙ ППРГПВЕЦ)

Игрок берёт верхнюю карту из колоды сувениров, добавляет её в коллекцию и получает 1, 3, 5 или 7 очков в зависимости от сувениров, которыми уже располагает.

#### АННАЙБИШО (ЛРОВОДНИК)

Если игрок ещё не начал собирать указанный на раскрытой карте Аннайбито пейзаж, он получает карту этого пейзажа с номером 1. Если же начал — следующую карту по порядку номеров. Если пейзаж указанного типа уже собран, игрок может начать или продолжить любой другой. Очки за карту пейзажа начисляются как обычно.

САМУРАЙ

Игрок тут же получает 3 очка.

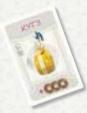

#### КУГЭ (ДВПРЯНИН)

Игрок тут же забирает в свой пул 3 монеты из резерва.

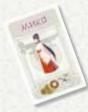

#### МИКП (СЛУЖИТЕЛЬНИЦА СИНТПИСТСКПГП ХРАМА)

Игрок тут же жертвует 1 монету храму из общего резерва и кладёт её в ячейку своего цвета. За это он получает 1 очко.

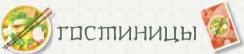

Гостиницы — особые участки дороги, и путники должны останавливаться в каждой из них.

В гостинице игроки могут приобрести карты трапез. Их цена варьируется от 1 до 3 монет, а приносят они по 6 очков.

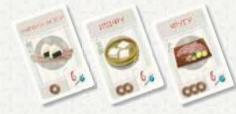

# ЛРИБЫТИЕ В ГОСТИНИЦУ

Гостиница обязательна для посещения всеми игроками. Здесь путники восстанавливают силы и наслаждаются изысками местной кухни.

Каждый путник должен зайти во все 4 гостиницы по пути в Эдо. Естественно, участок с гостиницей может одновременно принять любое количество путников.

Гостиницы выделены на игровом поле красным цветом.

Порядок прибытия в гостиницу важен для игры.

Первый прибывший встаёт ближе к дороге, остальные выстраиваются за ним.

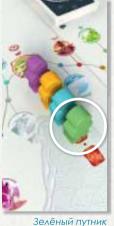

зеленыи путник покинет гостиницу первым.

Путник, который первым прибыл в гостиницу, берёт карты из колоды трапез по числу участников партии и одну добавочную (например, в партии на троих он берёт 4 карты).

Он изучает карты, не показывая их соперникам.

Он может купить одну из карт на свой выбор за указанную на ней цену (1, 2 или 3 монеты).

Он добавляет купленную трапезу в свою коллекцию лицевой стороной вверх, а оставшиеся карты складывает в стопку рядом с полем рубашкой вверх.

Каждая трапеза приносит 6 очков, которые начисляются игроку сразу, как только он добавляет карту в коллекцию.

Затем он обязан дождаться остальных путников в этой гостинице. По прибытии каждый из них может купить одну из оставшихся трапез.

Таким образом, у первого прибывшего в гостиницу — бо́льший выбор блюд, чем у последнего.

#### Важно:

- Путник не может дважды попробовать одно и то же блюдо на протяжении странствия.
- В одной гостинице нельзя купить больше одной карты трапезы.
- Путник не обязан покупать трапезу.

#### Пример:

В игре на четверых первый путник прибыл в гостиницу, взял 5 карт трапез (4 игрока + 1) и выбрал себе одну.

Второй путник прибыл в гостиницу — он выбирает себе трапезу из 4 оставшихся карт.

Третий путник прибыл в гостиницу — он хотел бы выбрать трапезу из 3 оставшихся, но ему не хватает монет, чтобы заплатить за карту. Следовательно, он ложится спать на пустой желудок.

Четвёртый путник, прибыв в гостиницу, может выбрать трапезу из 3 оставшихся карт, так как предыдущий путник ничего не купил.

Он выбирает одну трапезу, а оставшиеся карты отправляет лицевой стороной вниз под колоду трапез.

# ЛРОДОЛЖЕНИЕ СПРАНСПВИЯ

Когда все путники собрались в гостинице и вкусили шедевров местной кухни, странствие продолжается.

- Некупленные трапезы отправляются в низ соответствующей колоды.
- Последний путник на маршруте тот, кто был дальше всех от гостиницы, ходит первым и продолжает странствие.

# конец лути

Когда все путники соберутся в последней гостинице в Эдо, игра завершится.

Заслуженным путешественникам выдаются карты достижений: «Гурман», «Коллекционер», «Купальщик», «Любитель поболтать» (подробности — ниже).

В зависимости от пожертвований храму путники получают добавочные очки.

- Самому щедрому достанется 10 очков.
- Второму достанется 7 очков.
- Третьему достанется 4 очка.
- Всем прочим достанется по 2 очка.

Если сразу несколько игроков пожертвовали равное количество монет, они получают одинаковое количество очков в соответствии с изложенными выше правилами. Скажем, если два игрока пожертвовали достаточно, чтобы зваться самыми щедрыми, оба получают по 10 очков.

5

Путники, которые не пожертвовали ни одной монеты, очков не получают.

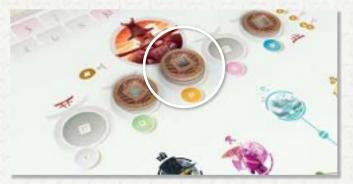

#### Пример:

На рисунке изображены пожертвования всех путников в конце странствия:

- Жёлтый путник получил 10 очков.
- Синий и зелёный путники с равным количеством пожертвований получили по 7 очков каждый.
- Белый и лиловый путники ничего не жертвовали, поэтому очков не получили.

Игрокснаибольшим количеством очков впечатлений побеждает. При равенстве очков побеждает игрок с наибольшим количеством карт достижений.

В «Токайдо» очки впечатлений начисляются по ходу игры. Однако если вы решили, что в подсчёты закралась ошибка, ваша коллекция поможет пересчитать очки в конце партии.

# карты достижений

Путники получают 7 карт достижений: 3 по ходу игры и 4 по её завершении.

### ДОСТИЖЕНИЯ ЗА ПЕЙЗАЖИ

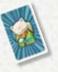

Эти 3 карты игроки получают по ходу путешествия в Эдо.

Путник, который соберёт пейзаж одного типа раньше всех, получает карту достижения с изображением соответствующего пейзажа.

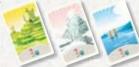

Каждая карта достижения за пейзаж даёт 3 очка.

### ДРУГИЕ КАРШЫ ДОСШИЖЕНИЙ

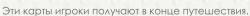

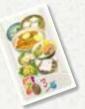

#### **ГУР**МАН

Это достижение приносит 3 очка — карта достаётся тому, кто потратил на трапезы больше монет, чем остальные соперники.

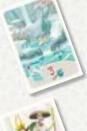

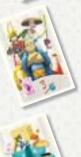

#### КУПАЛЬЩИК

Это достижение приносит 3 очка — карта достаётся путнику с наибольшим количеством карт горячих источников.

#### **КИВИШЕКР ПОВОУШАШР**

Это достижение приносит 3 очка — карта достаётся путнику с наибольшим количеством карт встреч.

#### КПАЛЕКЦИПНЕР

Это достижение приносит 3 очка — карта достаётся путнику с наибольшим количеством карт сувениров.

Если на одно достижение претендуют несколько путников, они все получают по 3 очка.

# ПЛИСАНИЕ ЛУШНИКОВ

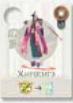

#### ХУДОЖНИК ХИРОСИТЭ

Когда Хиросигэ прибывает в каждую из трёх «промежуточных» гостиниц, до покупки трапезы он берёт 1 любую карту пейзажа и тут же получает за неё очки.

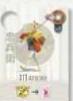

8-20

Country

41-4-576

#### посыльный шығэй

Когда Тюбэй прибывает в каждую из трёх «промежуточных» гостиниц, до покупки трапезы он берёт 1 карту встречи и применяет её эффект.

#### ронин кинко

Для Кинко все карты трапез стоят на монету дешевле (соответственно, трапезы с ценой 1 становятся бесплатными).

#### чиновник ёсиясу

При каждой встрече Ёсиясу берёт 2 карты встреч, забирает себе любую из них, а вторую убирает под соответствующую колоду, не показывая соперникам.

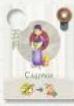

#### СИРОШКА САЦУКИ

Когда Сацуки прибывает в гостиницу, она берёт первую карту трапезы из колоды и может забрать её в свою коллекцию бесплатно.

Примечание: если предложенная бесплатная трапеза ей не по вкусу, она может купить другую карту по обычным правилам.

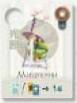

#### СШАРЕЦ МИЦУКУНИ

Мицукуни получает 1 добавочное очко за каждую карту горячего источника и каждую карту достижения.

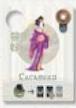

#### ГЕЙША САСАЯККО

Если в деревне Сасаякко покупает хотя бы два сувенира, самый дешёвый из них достаётся ей бесплатно.

Примечание: у неё должны быть монеты для покупки всех выбранных сувениров, просто она не платит за самый дешёвый.

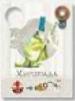

#### СВЯЩЕННИК ХИРОШАДА

При каждой остановке в храме Хиротада может пожертвовать 1 монету из общего резерва. Делает он это в дополнение к стандартному пожертвованию 1, 2 или 3 монет из своего пула.

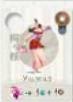

#### УЛИЧНАЯ АРТИСТКА УМЭГАЭ

Умэгаэ получает 1 очко и 1 монету за каждую встречу до применения эффекта этой карты встречи.

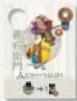

#### КУПЕЦ ДЗЭН-ЭМОН

В каждой деревне Дзэн-эмон может купить 1 из сувениров за 1 монету вместо цены, указанной на карте этого сувенира.

# осођые правида Для игры вдвоём

У игры вдвоём есть своя специфика.

При подготовке добавьте в самую первую гостиницу третьего «нейтрального» путника. Порядок расстановки путников определяется случайным образом.

Как и в случае с путниками игроков, нейтральный путник ходит, когда оказывается последним на дороге.

Нейтрального путника двигает игрок, который находится ближе к пункту назначения в Эдо.

Примечание: движение нейтрального путника — важная часть игры вдвоём и фактически ключ к победе!

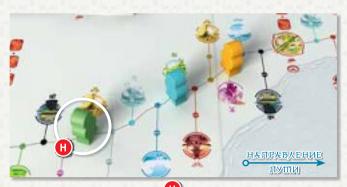

Зелёный путник — нейтральный (Н). Поскольку он отстал от соперников, право хода достаётся ему. Оранжевый путник ушёл дальше всех по дороге, так что двигать нейтрального будет именно он.

Движение нейтрального путника не влияет на игру, кроме его остановок в **храмах** и **гостиницах**.

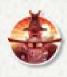

Когда нейтральный путник останавливается в храме, положите монету из резерва в ячейку храма того же цвета, что и фишка нейтрального путника. То есть, нейтральный путник участвует в распределении добавочных очков по итогам партии за пожертвования.

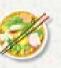

В партии на двоих игрок, который первым прибыл в гостиницу, берёт 4 карты трапез. Когда в гостиницу приходит нейтральный путник, двигавший его игрок берёт карты трапез и случайным образом сбрасывает одну из них. Сброшенная карта помещается под колоду трапез рубашкой вверх.

За исключением этих двух особенностей игра идёт по обычным правилам.

# варианты игры

### ПЗНАКПМИТЕЛЬНЫЙ МАРШРУП

Если вы новичок в «Токайдо» или хотите познакомить друзей с этой игрой, можете использовать упрощённую версию правил. Оставьте в коробке карты путников и выдайте каждому участнику партии по 7 монет.

Теперь можете наслаждаться игрой, не забивая голову особыми свойствами путников.

### ДОРОГА ОБРАШНО

Традиционное странствие по Токайдо начинается в Киото и завершается в Эдо. Но никто не запрещает пойти в обратную сторону. Начните в Эдо и дойдите до Киото — правила игры не меняются.

### КУЛИНАРНОЕ ЛУШЕШЕСТВИЕ

Путник, который первым прибыл в гостиницу, берёт карты трапез ровно по числу игроков (а не на одну больше).

Таким образом, выбор трапез уменьшается и порядок прибытия в гостиницу становится более важным.

### СБОРЫ В ДОРОГУ

Порядок отправления в путь заметно влияет на игру: у первого путника выбор больше, чем у последнего. Для компенсации этого незначительного затруднения опытные игроки могут внедрить в партию дополнительное правило.

В зависимости от порядка, в котором игроки покидают первую гостиницу, количество монет в пуле каждого из них меняется, как показано на ри-

сунке. Это правило действует только на старте игры и не затрагивает следующие гостиницы.

#### ЛРИМЕР ИЗ ПАРШИИ НА ЧЕШВЕРЫХ:

- Тот, кто выходит из Киото последним, получает 2 добавочные монеты.
- Тот, кто выходит третьим, получает 1 добавочную монету.
- Тот, кто выходит вторым, получает обычный запас монет.
- Тот, кто выходит первым, должен удалить 1 монету из своего пула.

Примечание: помните, что игроки должны выбрать карты путников до того, как будет случайным образом определён порядок выхода из первой гостиницы.

Эти варианты можно применять в различных сочетаниях, в том числе и при игре вдвоём.

# НЕСКОЛЬКО СЛОВ О ЯПОНИИ...

#### ШПКАЙДО

Эту дорогу проложили ещё в XI веке. Она соединяет два важнейших города Японии: Киото и Эдо (сегодняшний Токио).

Дорога тянется около пятисот километров по южному побережью крупнейшего острова японского архипелага Хонсю.

В XVII веке путники одолевали Токайдо примерно за две недели. Обычно они двигались пешком, иногда на лошадях, реже в паланкинах (вариант для богатых).

Дорога состояла из пятидесяти трёх участков, вдоль неё были построены гостиницы, чтобы путники могли хорошенько отдохнуть и пополнить запасы. Дорога и гостиницы вдохновили на творчество многих художников, среди которых был и знаменитый Андо Хиросигэ — он создал серию гравюр «Токайдо годзюсан цуги-но ути» («Пятьдесят три станции Токайдо»).

#### **ЛЕЙЗАЖИ**

Япония на три четверти горная страна со множеством вулканов — некоторые активны по сей день. Из-за этого пахотных земель крайне мало, и большая их часть отдана под рисовые поля.

Зато береговая линия на островах чрезвычайно разнообразна. Она тянется на многие километры, и практически из любой точки открывается захватывающий вид на море. Из-за особенностей ландшафта море всегда занимало умы и сердца жителей Японии, прежде всего художников и поэтов.

#### горячие источники

В стране много горячих источников естественного происхождения, по-японски — онсенов. Онсены настолько популярны, что большинство источников превратили в общественные и частные бани, а иногда их применяют для варки овощей и яиц.

На северном острове Хоккайдо горячие источники посещают не только люди, но и макаки. Судя по всему, они не хуже нас знают толк в целебных эффектах онсенов.

#### КУХНЯ

Мясо, рыба, рис, лапша, овощи и водоросли — на этом строится традиционная кухня Японии. За пределами страны больше всего известны суши (сырая рыба с ароматным рисом). Однако у каждого региона есть свои кулинарные особенности, которые сильно повлияли на всю японскую культуру.

Из напитков наиболее популярны, разумеется, чай и сакэ алкогольный напиток из риса, который по-японски на самом деле называется нихонсю. Существует много сортов и того и другого. Почувствовать всю изысканность и полноту вкуса зачастую могут лишь настоящие ценители.

#### СУВЕНИРЫ

По традиции, если вы путешествуете и хотите навестить кого-то в Японии, лучше это делать не с пустыми руками. Сувениры (по-японски омиягэ) здесь в большом почёте. Вот список самых распространенных сувениров с их оригинальными названиями: вещицы — палочки для еды (хаси) и волчок (кома); одежда шляпа (боси) и деревянные сандалии (гэта); кушанья — пирожные (мандзю) и конфеты (компэйто); предметы искусства коробки (хако), японский лак (уруси), гравюры (укиё-э), фигурки (нэцкэ) и музыкальные инструменты (сямисэн).

### АВШПРЫ ИГРЫ

Разработчик игры: Антуан Боза Автор иллюстраций: Найад Графический дизайн: Funforge Studio

Антуан Боза выражает благодарность следующим лицам:

Михаэль Бертран, Бруно Губ, Тони Боза, Элизабет Ватремес, Франсуаза Сенджиссен, Эмили Потро, Фредерик Вюйе, Микаэль Бах, Фабрис Рабеллино, Мириам Муссье, Матъё Уссе, Франк Асфевр, Мариэль Асфевр, Фредерику Эскрибано, Маэль Катала, Матиас Гийо, Тибо Полеве, Адель Перше, Наташа Деай, Адриен Мартино, Шарль, Катерин Эллена, Эрик Робер, Бруно Файдутти, Жеф Гонтье, Корали Дезёвр, Эмили Экулен, Клеман Винкельман, Корентан Лебра, Сириль Сандельён и Сильвен Тома.

#### Funforge выражает благодарность следующим лицам:

Нобуаки Такерубе за его неоценимую помощь в консультировании по вопросам культуры, Кристин Клоттэ (за всё и даже больше), Клод Амардей (за всё), Элоди Салларе, Жан-Мари Давид, Анн-Софи Жиро-Гессум, Эдди Нэвё, Абриаль Да Коста, всем тестировщикам компании Ludopathic Gathering за их помощь, а также Мари Кардуа за её бдительность.

© 2012 Funforge s.a.r.l. All rights reserved.

#### РУССКОЕ ИЗДАНИЕ: ООО «МИР ХОББИ»

Общее руководство: Михаил Акулов, Иван Попов Перевод: Алексей Перерва, Олег Гаврилин Редактура: Олег Гаврилин, Александр Киселев Вёрстка: Дарья Слирнова, Иван Суховей Корректор: Ольга Португалова

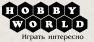

Вопросы издания игр решает директор по развитию бизнеса Николай Пегасов (nikolay@hobbyworld.ru). Особая благодарность выражается Илье Карпинскому.

Перепечатка и публикация правил, компонентов и иллюстраций игры без разрешения правообладателя запрещены.

© 2013 ООО «Мир Хобби» правообладатель на территории РФ и стран СНГ. Все права защищены.

www.hobbyworld.ru

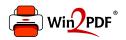

This document was created with the Win2PDF "print to PDF" printer available at <a href="http://www.win2pdf.com">http://www.win2pdf.com</a>

This version of Win2PDF 10 is for evaluation and non-commercial use only.

This page will not be added after purchasing Win2PDF.

http://www.win2pdf.com/purchase/